# Yealink

## SIP-T46S

## Ein revolutionäres SIP-Telefon für höhere Produktivität

Das IP-Telefon SIP-T46S ist das ultimative Kommunikationswerkzeug für vielbeschäftigte Führungskräfte und Spezialisten. Neben der gegenüber dem T46G besseren Gesamtleistung bietet dieses Gerät auch eine schnellere Benutzerschnittstelle mit einem hochauflösenden TFT-Farbdisplay. Durch die integrierte Optima HD-Sprachtechnologie von Yealink und den Breitbandcodec Opus ermöglicht dieses Gerät eine kristallklare Sprachkommunikation. Das SIP-T46S unterstützt auch die Gigabit-Ethernet-Technologie für schnelle Rufbearbeitung sowie die Verwendung von Zusatzausrüstungen wie Bluetooth USB Dongle und Wi-Fi USB Dongle. Die neue T4S-Serie besitzt dasselbe elegante Design der T4-Linie – aber mit Verbesserungen für noch bessere Interoperabilität und Zusammenarbeit.

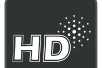

HD-Sprachtechnologie

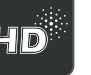

**Opus** 

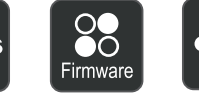

Firmware

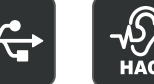

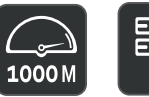

Optima Opus-Codec Einheitliche USB 2.0 HAC Gigabit Papierlos USB 2.0 HAC

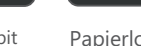

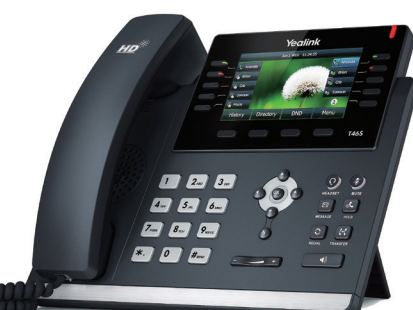

## Wichtige Funktionen und Vorteile

## HD-Audioqualität

Die Optima HD-Sprachtechnologie von Yealink kombiniert hochmoderne Hard- und Software mit Breitbandtechnologie für eine maximale Akustikleistung. Der völlig offene, sehr vielseitige Audio-Codec OPUS wurde entwickelt, um bei hoher Bandbreite eines Netzwerkes eine höhere HD-Audio-Qualität gegenüber anderen Breitband-Codecs zu erzielen. Selbst wenn Ihre gegenwärtige Netzwerkqualität schlecht ist, kann OPUS Ihnen eine bessere Audio-Qualität als andere Schmalband-Codecs bieten. Und sein Hörgeräte-kompatibler Hörer (HAC) hilft Personen mit Gehörschädigung die Sprache klarer zu verstehen.

## leichte Anpassbarkeit und hohe Erweiterungsfähigkeit

Das SIP-T46S besitzt 2 Gigabit-Ethernet-Ports, wobei einer davon für Power-over-Ethernet (PoE) geeignet ist. Der integrierte USB 2.0-Port kann ebenfalls für Bluetooth, WLAN und USB-Aufzeichnungen verwendet werden. Das SIP-T46S unterstützt bis zu 6 Erweiterungsmodule – für bis zu 240 zusätzliche Tasten mit bildschirmbasiertem LCD-Display und LED-System. Zusätzlich besitzt es 3 Seiten an Tasten, die mit bis zu 27 papierlosen Direktruftasten programmiert werden können.

## Effiziente Installation und Bereitstellung

Die T4S-Serie von Yealink unterstützt eine effiziente Bereitstellung und einen aufwandsarmen Masseneinsatz auf der Grundlage des Yealink Redirection and Provisioning Service (RPS) und eines Bootmechanismus, der Ihnen hilft, ein Zero-Touch-Provisioning ohne irgendwelche komplexe manuelle Einstellungen zu realisieren, was es einfach macht, die T4S-Serie zu implementieren, zu warten und zu aktualisieren. Darüber hinaus besitzen alle T4S-Telefonmodelle (T41S, T42S, T46S und T48S) eine einheitliche Firmware und Auto-p-Vorlage, wodurch in den Unternehmen sowohl sogar mehr Zeit und Kosten gespart werden als auch die Verwaltung und die Wartung vereinfacht werden.

## Sicherer Transport und Interoperabilität

Das SIP-T46S verwendet SIP über Transport Layer Security (TLS/SSL), was der neuesten Netzwerksicherheitstechnologie entspricht. Es ist ebenfalls kompatibel mit den führenden Softswitch-Bereitstellern 3CX und Broadsoft Broadworks.

- 4,3" 480 x 272 Pixel Farb-Display mit Hintergrundbeleuchtung
- Opus\*-Codec-Unterstützung
- USB 2.0
- Einheitliche T4S-Auto-P-Vorlage
- Einheitliche T4S-Firmware
- Bis zu 16 SIP-Konten
- Dual Port Gigabit-Ethernet-Anschluss
- PoE-Unterstützung
- Papierschilder-freies Design
- Headset, Unterstützung für elektronischen Gabelumschalter (EHS)
- WLAN über WF40
- Bluetooth über BT40
- USB-Aufzeichnung
- Unterstützt Erweiterungsmodule
- Ständer mit 2 einstellbaren Standwinkeln
- Wandmontage möglich

# Yealink

## Technische Daten SIP-T46S

#### Audiofunktionen

- > HD voice: HD-Hörer, HD-Lautsprecher
- > mit Hörgeräten kompatibler Hörer (HAC) > Codecs: Opus\*, G.722, G.711(A/µ), G.723.1,
- G.729AB, G.726, iLBC > DTMF: In-Band, Out-of-Band (RFC 2833) und
- SIP-INFO
- > Vollduplex-Freisprecheinrichtung mit AEC
- > VAD, CNG, AEC, PLC, AJB, AGC

#### Telefonfunktionen

- > 16 VoIP-Konten
- > Anruf halten, Stummschaltung, Nicht stören
- > Kurzwahltaste, Hotline > Rufumleitung, Anklopfen,
- Anrufweiterleitung
- > Gruppenruf, SMS, Notruf
- > Wahlwiederholung, Rückruf, automatische Antwort
- > 3-Wege-Konferenz
- > Direkt-IP-Anruf ohne SIP-Proxy
- > Klingelton auswählen / importieren / löschen
- > Datum und Uhrzeit automatisch oder manuell einstellen
- > Wählplan, XML-Browser, Aktions-URL/URI
- > RTCP-XR (RFC3611), VQ-RTCPXR (RFC6035)
- > USB-Port (2.0 kompatibel) für: Bluetooth-Kopfhörer über BT40, Kontaktsynchronisation über BT40, WLAN über WF40, USB-Rufaufzeichnung über USB-Stick
- > Erweiterte Direktruftaste

#### Verzeichnis

- > Lokales Telefonbuch mit bis zu 1000 Einträgen
- > Schwarze Liste
- > Remote-Zugriff auf Telefonbuch über XML/LDAP
- > Intelligente Wählfunktion > Telefonbuch suchen / importieren / exportieren
- > Anrufliste: gewählt/empfangen/verpasst/ umgeleitet

#### IP-PBX-Funktionen

- > Besetzlampenfeld (BLF)
- > Bridged Line Appearance (Teamschaltung)
- > Anonymer Anruf, anonymen Anruf ablehnen
- > Hot Desking, Sprachnachricht
- > Flexibler Sitzplatz
- > Anruf parken, Anrufübernahme
- > Führungskraft und Assistent/-in
- > Zentrale Anrufaufzeichnung
- > Visuelle Sprachnachrichten
- > Anrufaufzeichnung

#### Display und Anzeigelampen

- > 4,3" 480 x 272 Pixel Farb-Display mit
- Hintergrundbeleuchtung
- > 16 Bit Farbtiefe
- > LED für die Anzeige von wartenden Anrufen und Nachrichten
- Zweifarbige (rot oder grün) LEDs zur Anzeige des Leitungsstatus
- > Bildschirmhintergrund
- > Intuitive Benutzeroberfläche mit Icons und Softkeys
- > Mehrsprachige Benutzeroberfläche
- > Anrufererkennung mit Name und Nummer
- > Bildschirmschoner > Energiesparmodus

#### Funktionstasten

- > 10 Leitungstasten mit LED > 10 Leitungstasten und bis zu 27 papierlose Direktruftasten (Ansicht auf 3 Seiten) können programmiert werden
- > 7 Funktionstasten: Nachricht, Headset,
- Warteschleife, Stummschaltung, Weiterleitung,
- Wahlwiederholung, Freisprechmodus > 4 kontextbezogene Softkeys
- > 6 Navigationstasten
- > Lautstärketasten
- > Beleuchtete Stummschalte-Taste
- > Beleuchtete Headset-Taste
- > Beleuchtete Taste für Freisprecheinrichtung

#### Schnittstelle

- > Dual Port Gigabit-Ethernet-Anschluss
- > Power-over-Ethernet-Anschluss (IEEE 802.3af), Klasse 3
- > 1 x USB-Port (2.0 kompatibel)
- > 1 x RJ9 (4P4C) Anschluß für Hörer
- > 1 x RJ9 (4P4C) Headset-Port
- > 1 x RJ12 (6P6C) EXT-Port: Unterstützt bis zu 6 Erweiterungsmodule für eine Vermittlungsplatzanwendung

#### Andere technische Kenngrößen

- > Ständer mit 2 einstellbaren Standwinkeln
- > Wandmontage möglich
- Externes Yealink-Netzteil (optional): Eingang: 100 – 240 V AC, Ausgang: 5 V DC/2A
- > Leistungsaufnahme (PSU): 1,92-4,93W
- > Leistungsaufnahme (PoE): 2,68-7,57W
- > Abmessungen (B x T x H x T):
- 244 mm x 213 mm x 185 mm x 54 mm
- > Zulässige Luftfeuchtigkeit im Betrieb: 10 95 %
- > Betriebstemperatur: -10 50 °C

#### Verwaltung

- > Konfiguration: Browser/Telefon/Autoprovisioning
- > Autoprovisioning über FTP/TFTP/HTTP/HTTPS für
- Einsatz im großen Maßstab
- \* Opus: Unterstützt Abtastraten von 8 kHz (Schmalband) und 16 kHz (Breitband) 氹 PC Internet § EXT PC Internet  $e^{-6}$  $\overline{O}$ ⊙
- 

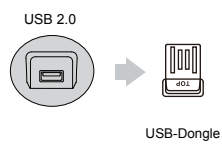

Konformität

Asterisk<sup>o</sup><br>Compatible

– Standfuß – Erste Schritte – Netzteil (optional)

#### Mehr Informationen

Wenn Sie mehr über die Lösungsansätze von Yealink und deren Vorteile für Ihr Unternehmen erfahren möchten, dann besuchen Sie uns unter www.yealink.com oder senden Sie uns eine E-Mail an sales@yealink.com

- > Autoprovisioning mit PnP
- > BroadSoft-Geräteverwaltung
- > Zero-sp-touch TR-069
- > Telefonsperre für persönlichen Datenschutz > Zurücksetzung auf Werkseinstellung, Neustart
- > Export von Trace-Paketen, Systemprotokoll

#### Netzwerk und Sicherheit

- > SIP v1 (RFC2543), v2 (RFC3261)
- > Unterstützung von Call-Server-Redundanz

> IP-Adresszuweisung: Statisch/DHCP/PPPoE

> Synchronisierung von Datum und Uhrzeit über

- > NAT-Traversal: STUN-Modus
- > Proxy-Modus und Peer-to-Peer SIP-Verbindungsmodus

> UDP/TCP/DNS-SRV (RFC 3263) > QoS: 802.1p/Q-Identifikation (VLAN),

> Transportschichtverschlüsselung (TLS) > HTTPS-Zertifikatverwaltung

– Ethernet-Kabel (2 m CAT5E-UTP-Kabel)

– Wandmontagehalterung (optional)

274 mm x 255 mm x 128 mm

660 mm x 286 mm x 263 mm

 $CE \otimes M$  REACH ISO 9001  $AB \otimes M$ 

**Droadsoft 3CX** SGenesys

> IPv6, LLDP/CDP/DHCP-VLAN-ICE

> AES-Verschlüsselung für Konfigurationsdatei > Digest-Authentifizierung mit MD5/MD5-Sess

> HTTP/HTTPS-Webserver

Layer-3-ToS-DSCP > SRTP für Sprache

> OpenVPN, IEEE802.1X

Verpackungskenndaten > Verpackungsinhalt: – Yealink IP-Telefon SIP-T41S – Hörer mit Hörerkabel

> Menge/Karton: 5 Stück > Nettogewicht/Karton: 7,6 kg > Bruttogewicht/Karton: 8,4 kg > Verpackungsgröße:

> Kartonabmessung:

**SNTP** 

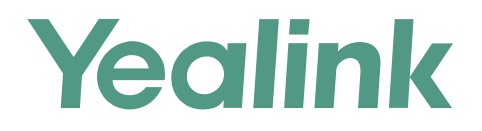

### **Über Yealink**

Yealink (Aktiencode: 300628) ist ein weltweit führende Lieferant für Unified Communication (UC)-Terminallösungen, der vorrangig Videokonferenzsysteme und Sprachkommunikationslösungen anbietet. Das 2001 gegründete Unternehmen Yealink setzt seine unabhängige Forschung und Entwicklung sowie seine Innovationen wirksam ein, um seine Kernmission zu verfolgen: "Einfache Zusammenarbeit, hohe Produktivität". Die hochwertigen UC-Terminallösungen von Yealink verbessern die Arbeitseffizienz und Konkurrenzfähigkeit ihrer Kunden in über 100 Ländern. Yealink ist weltweit der zweitgrößte SIP-Telefonanbieter und führend auf dem chinesischen Markt.

#### **Copyright**

#### Copyright © 2017 YEALINK (XIAMEN) NETWORK TECHNOLOGY CO., LTD.

Copyright © 2017 Yealink (Xiamen) Network Technology CO., LTD. Alle Rechte vorbehalten. Keine Teile dieser Publikation dürfen ohne ausdrückliche schriftliche Genehmigung durch Yealink (Xiamen) Network Technology Co., LTD. in irgendeiner Weise oder mit Hilfe elektronischer, mechanischer oder sonstiger Mittel wie Fotokopieren oder Speichern vervielfältigt oder übertragen werden.

#### **Technischer Support**

Bitte besuchen Sie für Firmware-Downloads, Produktdokumentationen, Problemlösungen u. v. m. das Yealink-WIKI (http://support.yealink.com/). Damit Sie den bestmöglichen Service von uns erhalten können, empfehlen wir Ihnen, all Ihre technischen Probleme über unser Ticketsystem (https://ticket.yealink.com) an uns heranzutragen.

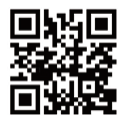

YEALINK (XIAMEN) NETWORK TECHNOLOGY CO.,LTD. Web: www.yealink.com Adresse: 309, 3th Floor, No.16, Yun Ding North Road, Huli District, Xiamen City, Fujian, P.R. China Copyright ©2017 Yealink Inc. Alle Rechte vorbehalten.